Lübeck

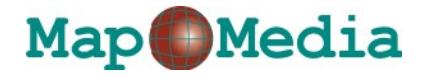

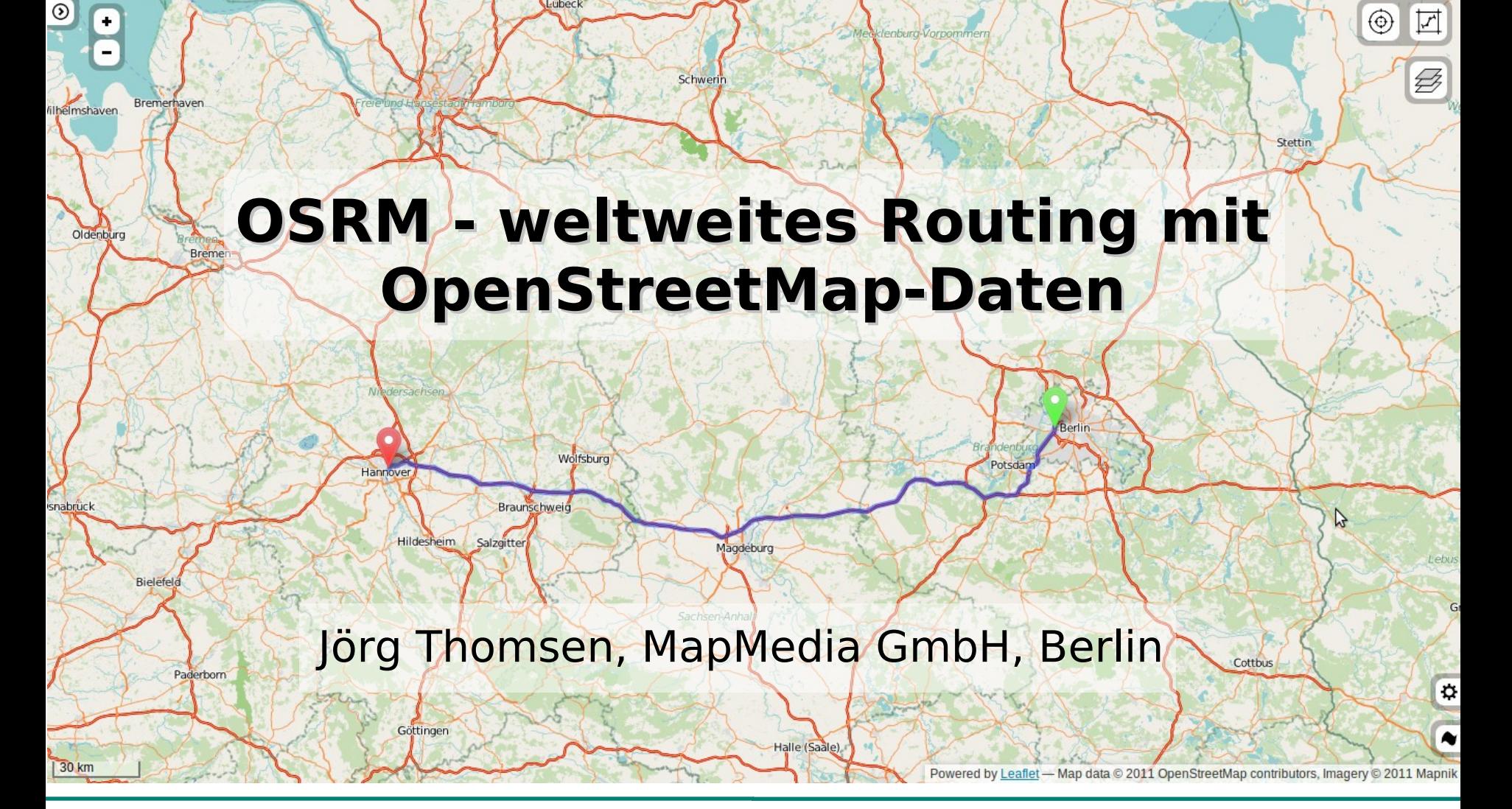

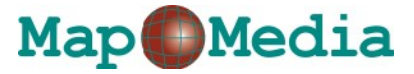

## OSRM: The Open Source Routing Machine

- $\supset$  High Performance Routing Algorithm.
- **→ Easy import of OSM data files.**
- **→ Written entirely in C++ and available under the GNU** Affero General Public License for anyone to use.
- **→ Ability to handle continental sized networks.**
- Influenced by current and ongoing academic research.

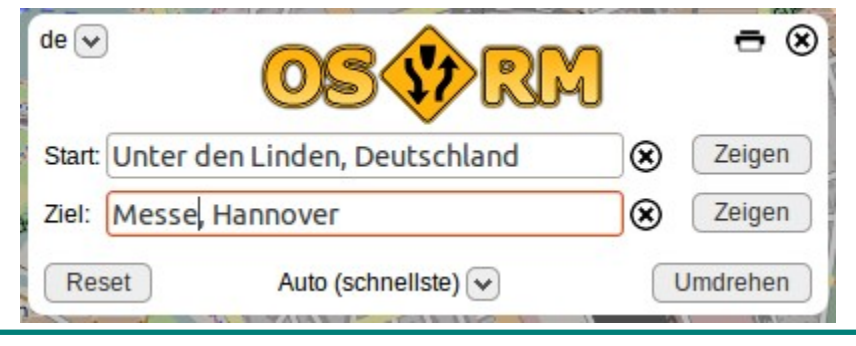

#### **OSRM - weltweites Routing mit OpenStreetMap-Daten**

#### **Map Media**

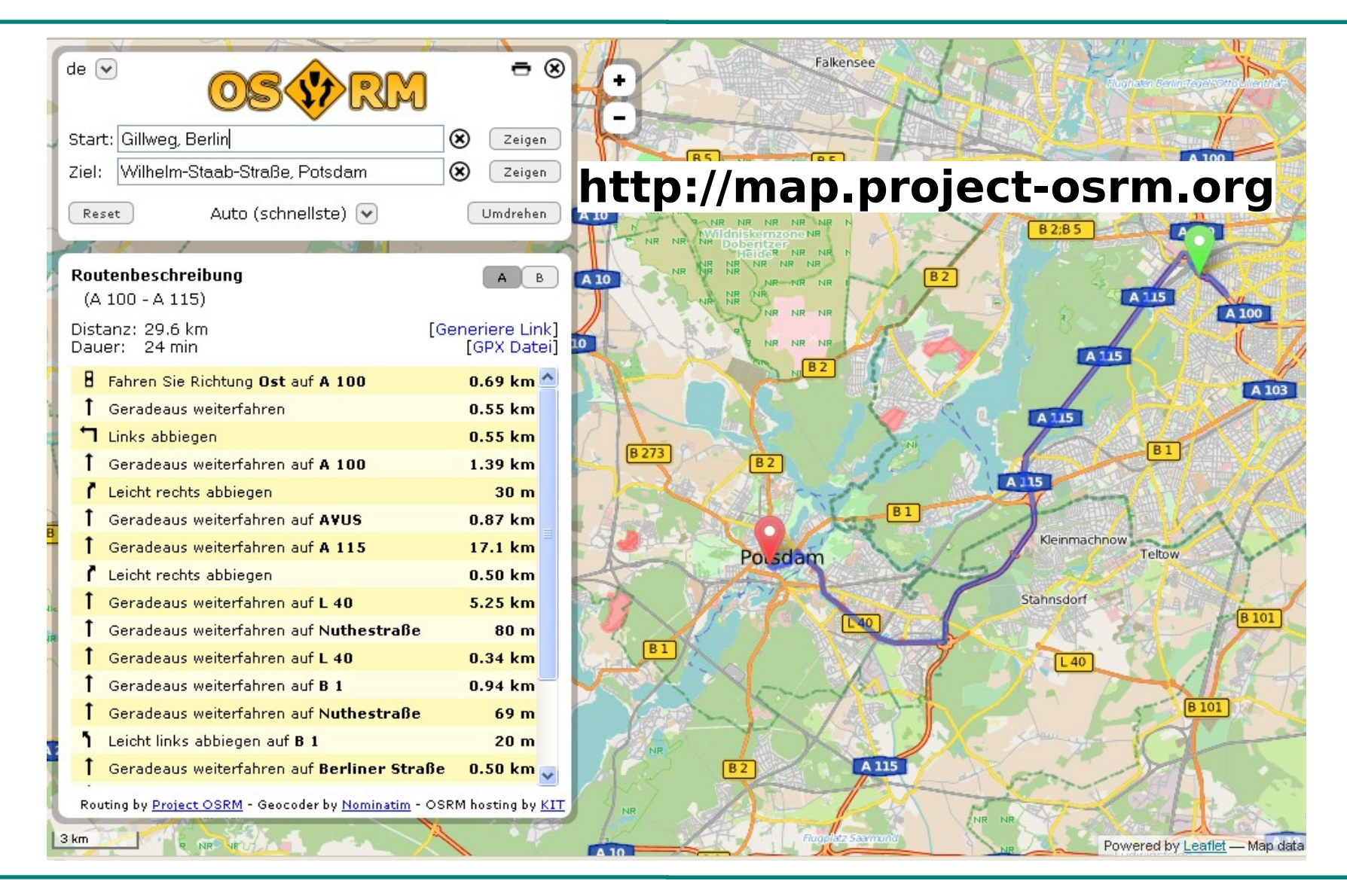

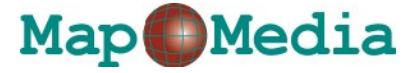

## Installation

#### **→ Download des Codes aus dem GitHub repository:**

joerg@zoidberg:~\$ git clone https://github.com/DennisOSRM/Project-OSRM.git

#### **→ Kompilieren über SCons:**

joerg@zoidberg:~\$ scons

#### **→ Und noch eine dritte Zeile:**

joerg@zoidberg:~\$sudo apt-get install libosmpbf-dev pkg-config lua5.1 liblua5.1-0-dev libluabind-dev

#### **→ Komplette Anleitung für verschiedene Betriebssysteme:** <https://github.com/DennisOSRM/Project-OSRM/wiki/Building-OSRM>

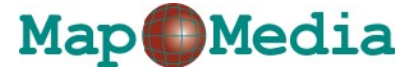

 $\supset$  stxxl ist eine Bibliothek für die Behandlung sehr großer Dateien, XXL eben.

#### **.stxxl**

disk=/data/tmp/stxxl,800000,syscall

## /data/tmp/stxxl: Auslagerungsdatei 800000: Größe der Auslagerungsdatei  $\triangleright$  syscall: Art des Dateizugriffs

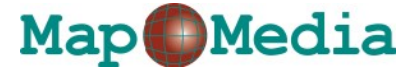

Menge RAM in GB, die der Verarbeitung zur Verfügung steht

#### **extractor.ini**

 $Memory = 40$ 

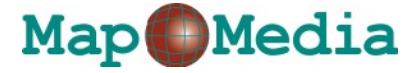

Angaben für den Routing-Dienst

#### **server.ini**

Threads  $= 8$  $IP = 0.0.0.0$  $Port = 5000$ 

hsgrData=/data/planet-latest.osrm.hsgr nodesData=/data/planet-latest.osrm.nodes edgesData=/data/planet-latest.osrm.edges

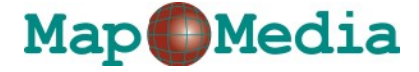

Angaben zum Routingverhalten

#### **Profile.lua**

```
access tags = { "motorcar", "motor vehicle",
"vehicle" }
...
speed profile = {
 [motorway"] = 90,["motorway link"] = 75,
 ["trunk"] = 85,
...
```
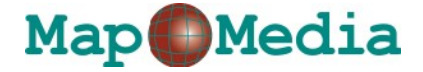

## Los geht's

#### **→ Ersteinmal brauchen wir Daten**

 $\triangleright$  Bevorzugt werden .pbf-Dateien

- Als Quellen gelten die üblichen Verdächtigen:
	- <http://download.geofabrik.de/openstreetmap/>
	- http://wiki.openstreetmap.org/wiki/Planet.osm

Worldwide data

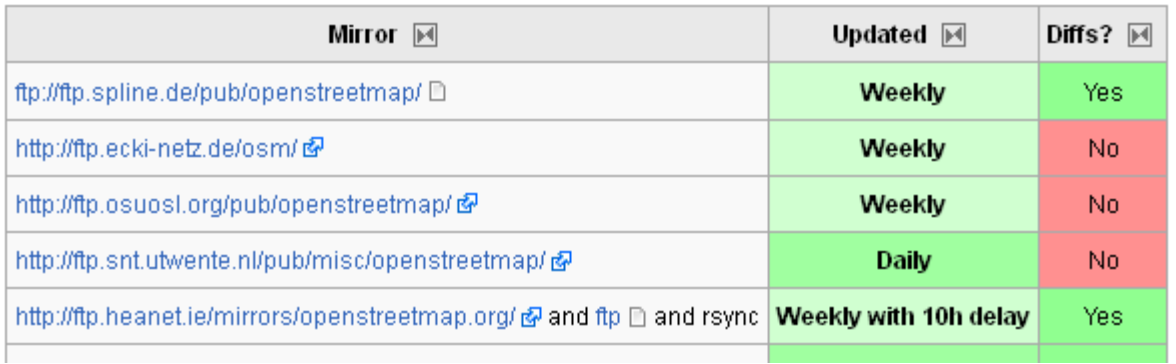

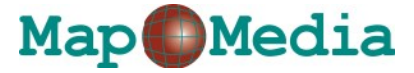

## osrm-extract

 $\supseteq$  Die pbf-Dateien werden mit osrm-extract entpackt joerg@zoidberg:~\$ /usr/sbin/osrm-extract /data/planet-latest.osm.pbf

Es entsteht eine ungefähr gleich große \*.osrm-Datei, das kann dauern...

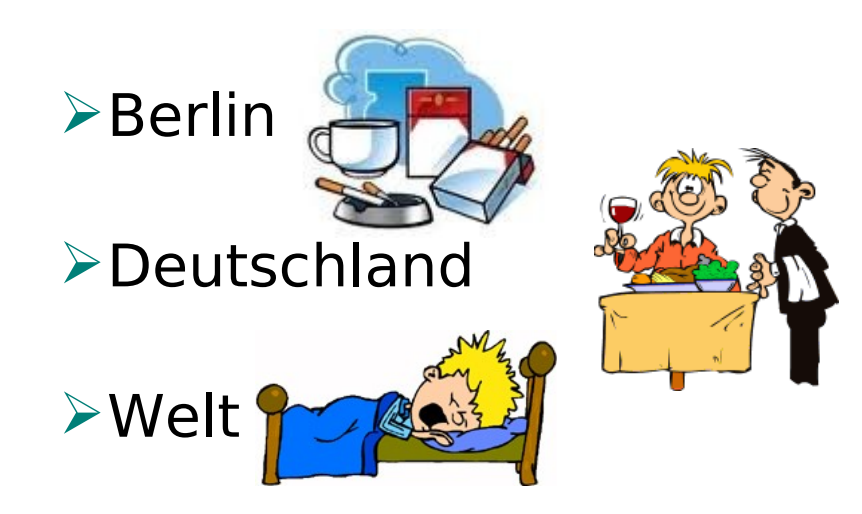

(zur Hardware später mehr)

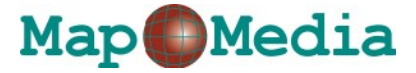

### osrm-prepare

#### **→ Die osrm-Datei wird mit osrm-prepare vorprozessiert** joerg@zoidberg:~\$ /usr/sbin/osrmprepare /data/germany.osrm /data/germany.osrm.restriction

#### ≽es entsteht eine Reihe von weiteren Dateien und auch das dauert eine Weile

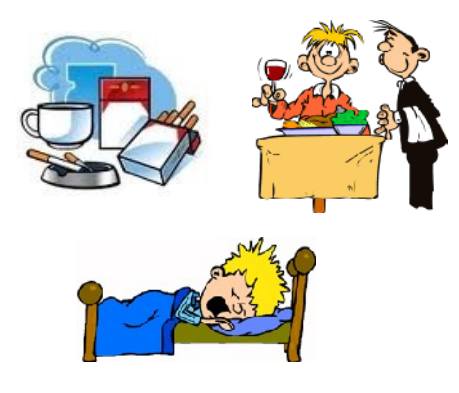

planet-latest.osm.pbf planet-latest.osrm planet-latest.osrm.fileIndex planet-latest.osrm.ramIndex planet-latest.osrm.hsgr planet-latest.osrm.restrictions planet-latest.osrm.names planet-latest.osrm.edgesrm planet-latest.osrm.nodes

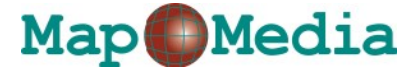

### osrm-route

 Osrm-route startet endlich die Routing-Software

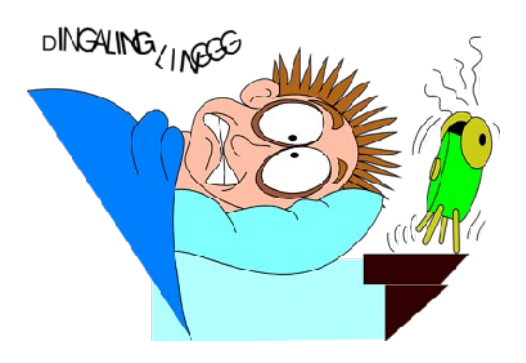

- **→ Sie nimmt verschiedene Requests entgegen:** 
	- **locate:** Wo ist der nächste Knoten auf dem Straßennetz zur übergebenen Koordinate
	- **nearest:** Wo ist der nächste Punkt auf dem Straßennetz zur übergebenen Koordinate
	- **viaroute:** Berechnung der kürzesten Routen zwischen zwei oder mehr Punkten

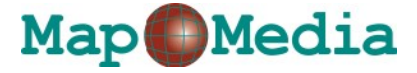

## Einige Beispiele

http://server:5000/nearest?loc=52.4224,13.333086

```
\mathcal{A} "version": 0.3,
    "status": 0,
     "mapped_coordinate": [
       52.42259,
        13.33383
     ],
    "name": "Mariannenstraße",
     "transactionId": "OSRM Routing Engine JSON Nearest (v0.3)"
\vert }
```
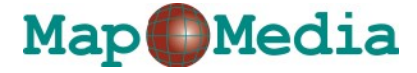

## Einige Beispiele

```
→ http://server:5000/viaroute?
  loc=52.491789,13.290401&loc=52.4887,13.4552
```

```
"version": 0.3, "status":0, "status_message": "Found route between points",
"route_geometry": "shk_I{wbpA}Fe@APCn@Ev@C\\Kb@MZSXWPOBM?
OCMIIGIKEOCQ?Q@WH..],
"alternative_instructions":[[
  ["10","Auguste-Viktoria-Straße",141,0,3,"141m","N",5....],
  ["1","Dudenstraße",954,143,81,"954m","E",90],
  ["1","Platz der Luftbrücke",167,161,18,"167m","E",95]
 ...
  ]]
}
```
 $\{$ 

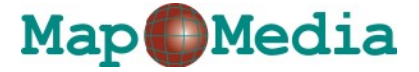

## Hardware

- **→ OSRM-Demo-Server, sponsored und gehosted beim** Karlsruhe Institute of Technology:
	- 16 Core AMD Opteron 6212
	- $\geq$  128 GB RAM
	- 2x2TB SATA HDD 7.2K RPM
	- 1x300GB Intel SSD
	- ▶ 1GBit/s network connection, 100 Mbit/s network uplink.

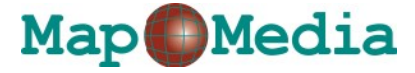

## Hardware

Thanks to Bing for the free USB stick that they handed out at SOTM'EU 2011. Used it as installation stick for Ubuntu.

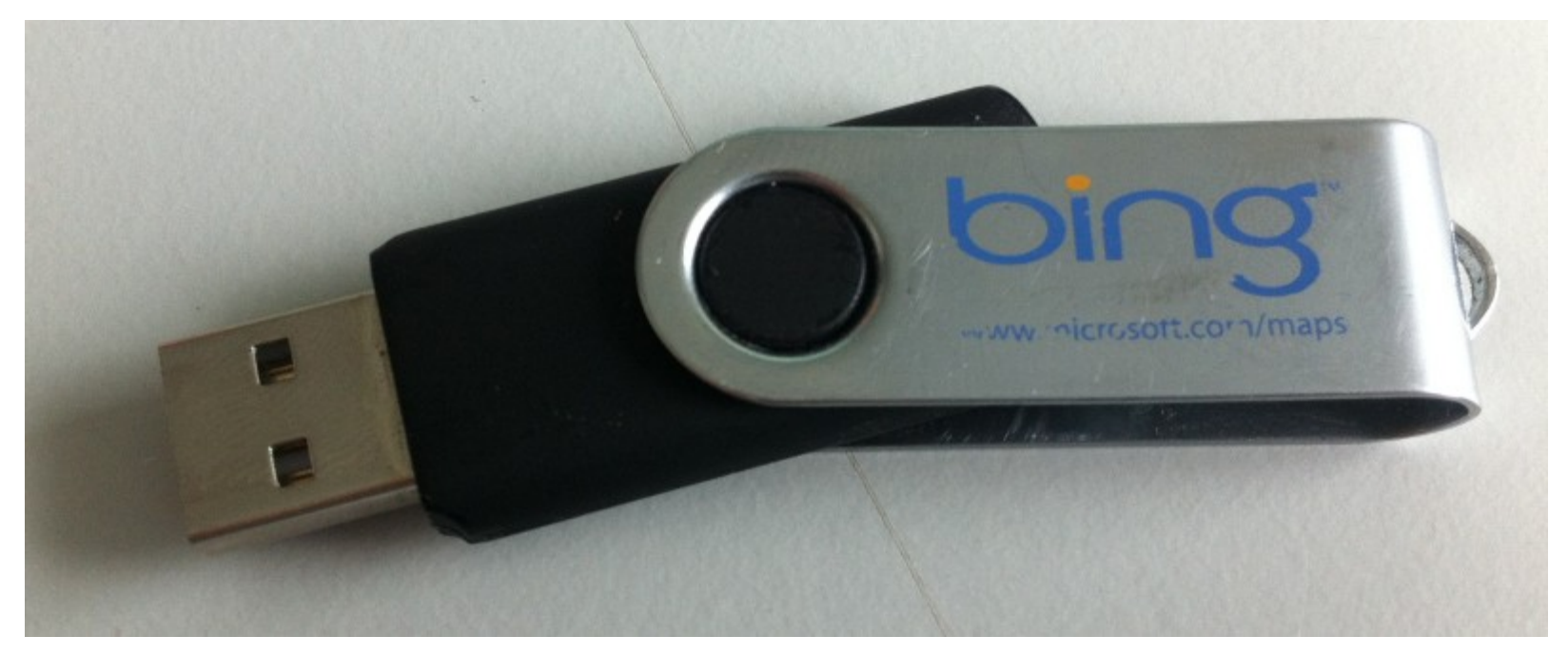

Quelle: https://github.com/DennisOSRM/Project-OSRM/wiki/Demo-server

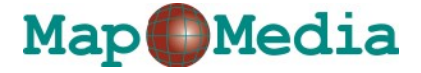

## Dateigrößen

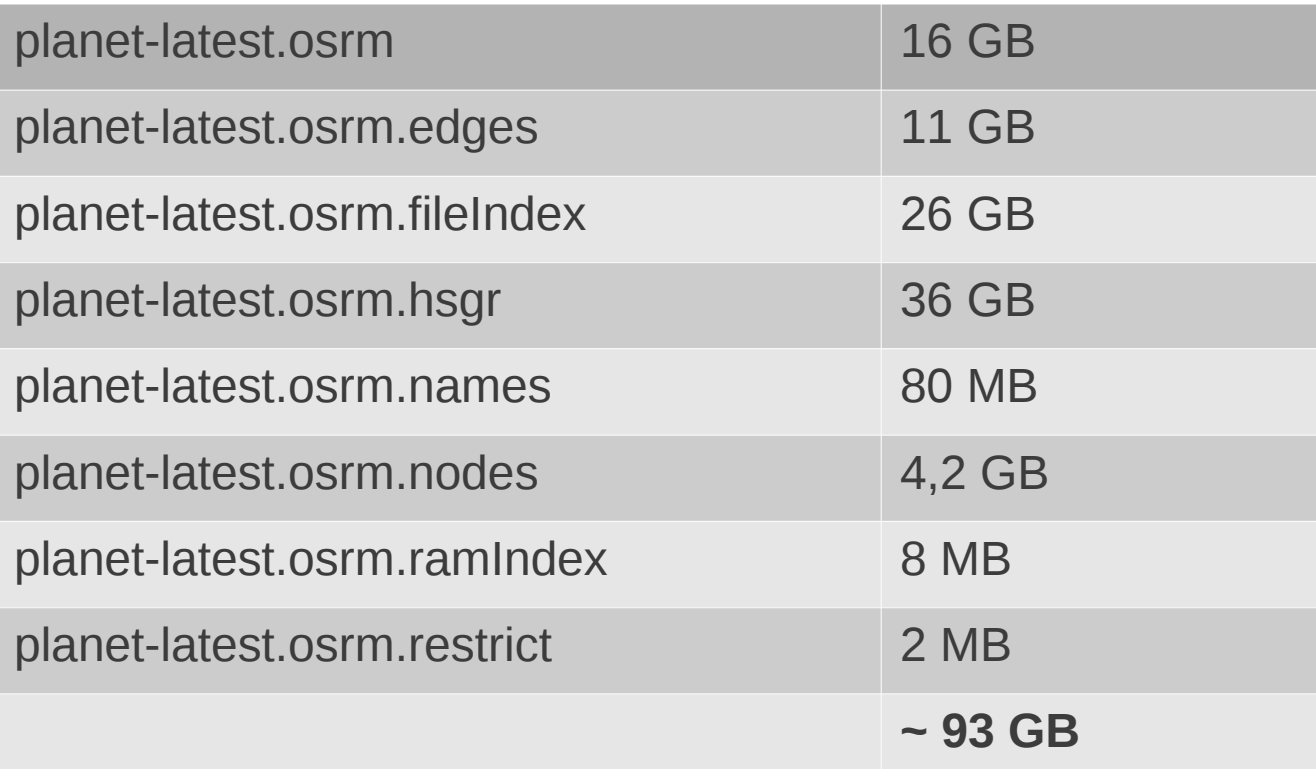

#### (Germany: 4,4 GB)

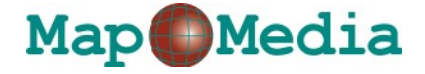

# Vielen Dank für die Aufmerksamkeit!

# MapMedia GmbH Internet: http:\\www.mapmedia.de

Gillweg 3 **EXECUTE:** EXECUTE: info@mapmedia.de 14193 Berlin Telefon: +49 (30) 89 06 82 70